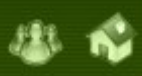

Como fazer a gestão das tecnologias, mais especificamente o laptop educacional na escola numa visão integradora que propicie a inclusão social do educando?

Primeiramente é interessante conhecer alguns aspectos dos [Experimentos de 5 escolas](file:///C:\Documents and Settings\laerte.UFC_VIRTUAL\Desktop\Gestores\03_B_Modulo_Gestores\03_Formatado\tema_02\desafios\experimentos.html?keepThis=true&TB_iframe=true&height=100&width=650) – da fase I do Projeto UCA, que foram pioneiras na inserção do laptop educacional:

• Escola Estadual Luciana de Abreu, localizada na cidade de Porto Alegre, RS.

• Escola Municipal de Ensino Fundamental Ermani Silva Bruno, localizada na periferia da cidade de São Paulo, SP.

- CIESP Rosa da Conceição Guedes, localizada no distrito de Arrozal na cidade de Piraí, RJ.
- Colégio Estadual Dom Alano M. Du Noday, localizado na cidade de Palmas, TO.
- Centro de Ensino Fundamental 01, localizado na Vila Planalto de Brasília, DF.

## **1 \*Experimentos:**

**2 Para conhecer os experimentos das 5 escolas acessem os Relatórios Descrição do Contexto da Escola disponibilizados no Portal do Projeto UCA via Portal do Professor no endereço: [http://www.portaldoprofessor.mec.gov.br](http://www.portaldoprofessor.mec.gov.br/)**